## **SKRIPSI**

# **APLIKASI PRATINJAU 3 DIMENSI BERBASIS WEB STUDI KASUS RUANG KELAS FTIS UNPAR**

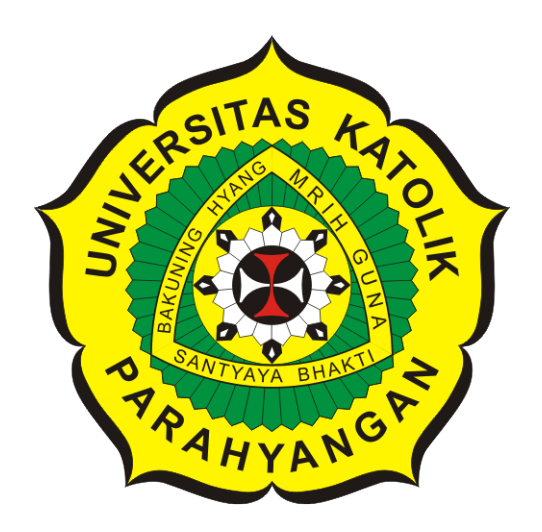

**Nancy Valentina**

**NPM: 2014730049**

**PROGRAM STUDI TEKNIK INFORMATIKA FAKULTAS TEKNOLOGI INFORMASI DAN SAINS UNIVERSITAS KATOLIK PARAHYANGAN 2018**

## **UNDERGRADUATE THESIS**

# **WEB BASED 3 DIMENSIONAL PREVIEW APPLICATION WITH FTIS UNPAR CLASSROOM AS THE CASE STUDY**

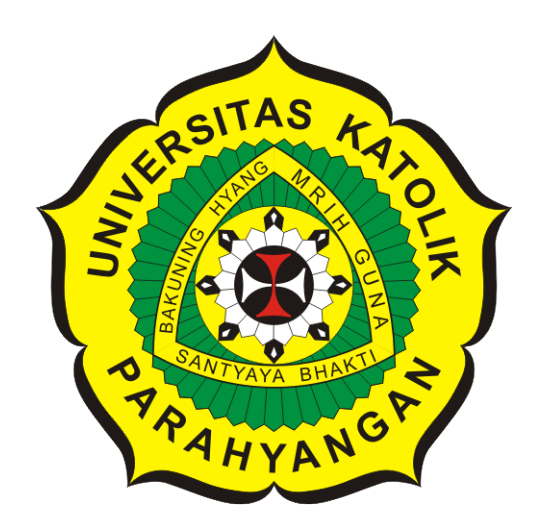

**Nancy Valentina**

**NPM: 2014730049**

**DEPARTMENT OF INFORMATICS FACULTY OF INFORMATION TECHNOLOGY AND SCIENCES PARAHYANGAN CATHOLIC UNIVERSITY 2018**

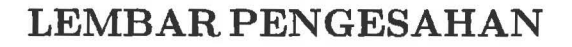

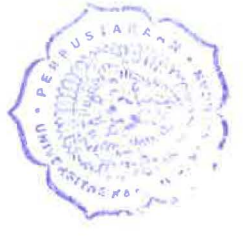

# APLIKASI PRATINJAU 3 DIMENSI BERBASIS WEB STUDI KASUS RUANG KELAS FTIS UNPAR

Nancy Valentina

### NPM: 2014730049

Bandung, 22 Mei 2018

Menyetujui,

Pembimbing

Dr.rer.nat. Cecilia Esti Nugraheni

Luciana Abednego, M.T.

Ketua Tim Penguji Anggota Tim Penguji

Rosa De Lima, M.Kom.

Mengetahui,

Ketua Program Studi

Mariskha Tri Adithia, P.D.Eng

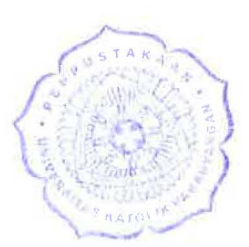

# **PERNYATAAN**

Dengan ini saya yang bertandatangan di bawah ini menyatakan bahwa skripsi dengan judul:

#### **APLIKASI PRATINJAU 3 DIMENSI BERBASIS WEB STUD! KASUS RUANG KELAS FTIS UNPAR**

adalab benar-benar karya saya sendiri, dan saya tidak melakukan penjiplakan atau pengutipan dengan cara-cara yang tidak sesuai dengan etika keilmuan yang berlaku dalam masyarakat keilmuan.

Atas pernyataan ini, saya siap menanggung segala risiko dan sanksi yang dijatuhkan kepada saya, apabila di kemudian hari ditemukan adanya pelanggaran terhadap etika keilmuan dalam karya saya, atau jika ada tuntutan formal atau non-formal dari pihak lain berkaitan dengan keaslian karya saya ini.

> Dinyatakan di Bandung, Tanggal 22 Mei 2018

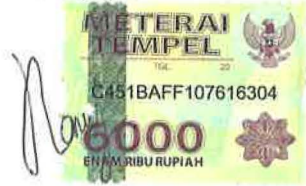

Nancy Valentina NPM: 2014730049

#### **ABSTRAK**

Aplikasi Pratinjau 3 Dimensi merupakan sebuah perangkat lunak yang membantu penggunanya untuk meninjau kembali desain produk yang ingin dihasilkan secara 3 dimensi sebelum pengguna tersebut melakukan implementasi pembuatan produk. Aplikasi ini memungkinkan pengguna untuk dapat melakukan peninjauan dari berbagai sudut pandang agar memaksimalkan hasil dari implementasi pembuatan produk. Aplikasi ini juga memungkinkan pengguna untuk melakukan kustomisasi terhadap desain produk agar pengguna dapat menentukan desain produk akhir yang paling sesuai. Oleh karena itu diambil studi kasus ruangan kelas pada Fakultas Teknologi Informasi dan Sains Universitas Katolik Parahyangan (FTIS Unpar) untuk dimodelkan aplikasi pratinjaunya.

Implementasi aplikasi ini dibuat dalam bahasa pemrograman JavaScript dan dengan memanfaatkan WebGL serta Pustaka Three.js. WebGL merupakan sebuah Application Programming Interface (API) yang membangun objek 3 dimensi dengan mode langsung yang dirancang untuk web. Namun pemrograman dengan menggunakan WebGL langsung adalah kompleks, dibutuhkan usaha lebih dalam mempelajari bahasa *shader* yang digunakan oleh WebGL. Oleh karena itu Pustaka Three.js menyediakan sebuah *Application Programming Interface* (API) Javascript yang didasari oleh fitur WebGL, sehingga dapat dibuat grafik 3 dimensi tanpa harus mempelajari WebGL secara detail. Pustaka Three.js menyediakan banyak fitur dan API yang dapat digunakan untuk membuat layar 3 dimensi langsung pada peramban yang digunakan.

Telah dikembangkan aplikasi yang dapat memodelkan dan mengkustomisasi ruangan kelas FTIS Unpar untuk menghindari hasil renovasi ruangan yang tidak sesuai dengan ekspektasi pengguna. Aplikasi ini dibangun dengan fitur mengganti tekstur warna dinding, tekstur warna lantai, unggah informasi kelas dalam berkas JavaScript Object Notation (JSON), serta mencetak hasil dari pratinjau ruangan kelas.

**Kata-kata kunci:** pratinjau, 3 dimensi, web, webgl, three.js, FTIS Unpar

#### **ABSTRACT**

Three-dimensional preview application is a software that helps the user to review the product design that is produced in three-dimensional before the user performs the product implementation. This Application allows the user to do a preview from various point of view to maximize the result from product implementation. This application also allows the user to do customization of product design so the user can determine the most appropriate final product design. Therefore a classroom in Faculty of Information Technology and Sciences of Parahyangan Catholic University (FTIS Unpar) is taken as a case study to model its preview.

The implementation of this application is made in JavaScript programming language by utilizing WebGL and Three.js library. WebGL is an Application Programming Interface (API) that builds a three-dimensional object with a direct mode designed for the web. However programming with WebGL is complex, it takes more efforts in learning shader language that is used by WebGL. Therefore Three.js library provides a javascript API based on WebGL feature, so it is possible to make a three-dimensional graphic without learning WebGL in detail. Three.js library provides many features and API which can be used to make three-dimensional screen directly to the browser.

An application has been developed that can model and customize a classroom in FTIS Unpar to avoid the result of room renovation that is not in line with user expectation. This application is built with wall color texture changing, floor color texture changing, uploading class information in JSON file, and printing result of classroom preview features.

**Keywords:** preview, 3 dimensional, web, webgl, three.js, FTIS Unpar

*Dipersembahkan kepada kedua orang tua, Cache, Bapak Pascal Alfadian Nugroho, dan teman-teman yang telah berperan dalam pembuatan skripsi ini.*

### **KATA PENGANTAR**

<span id="page-10-0"></span>Puji syukur kepada Tuhan karena atas berkat dan perlindungan yang telah diberikan sehingga dapat menyelesaikan skripsi ini yang berjudul Aplikasi Pratinjau 3 Dimensi Berbasis Web Studi Kasus Ruang Kelas FTIS UNPAR. Pengerjaan skripsi ini telah melibatkan banyak pihak dalam proses penyusunannya. Oleh sebab itu penulis ingin mengucapkan terima kasih kepada:

- 1. Keluarga, Bapak Hendra dan Ibu Nova yang sudah memberikan banyak dukungan pada pengerjaan skripsi ini.
- 2. Cache selaku anjing peliharaan yang setia menemani pengerjaan skripsi ini meskipun terkadang merusak beberapa kertas dokumen skripsi sehingga harus dicetak kembali.
- 3. Bapak Pascal Alfadian Nugroho selaku dosen yang telah dengan sabar membimbing dan memberikan arahan untuk menyelesaikan skripsi ini.
- 4. Ibu Luciana Abednego dan Ibu Rosa De Lima Endang Padmowati selaku penguji yang telah memberikan saran dan masukan untuk memperbaiki skripsi ini.
- 5. Nadhila Herdanti Dwi Larasati, Vinieta Abhinandaniya Anggayashti, Farhan Fariz Fazrian, Juan Putranto, Mirza Lazuardi, Tobias Jaya Sutjipto, Fachran Noer Razzaq, Barsya Prastoro, Qolbi, dan Fadhlan Muharram yang sebenarnya tidak banyak memberikan bantuan pada pengerjaan skripsi ini.
- 6. Teman serumah, Isabella Septania dan Veronica Anjelia Suwandi yang telah mendengarkan keluh kesah dan menemani pengerjaan skripsi ini.
- 7. Claudia Veronica, Gavrila Tiominar Sianturi, Siti khalishah Ulfah, Ilham Andrian, Yosua Yuuta Bima, dan Fadel Amien yang sama sekali tidak berkontribusi pada pengerjaan skripsi ini.
- 8. Distra Putra Vantari yang telah membantu memutuskan topik ini namun ternyata tidak banyak membantu dalam proses pembuatannya, Keenan Pearce yang telah dengan senang hati membantu mencari *bug* pada aplikasi skripsi ini, dan Ignatius Rafael yang telah sabar mendengarkan berbagai keluhan selama penulisan skripsi ini.
- 9. Teman-teman seangkatan, para dosen, serta berbagai pihak yang telah memberikan ilmu dan pengaruh positif selama masa perkuliahan di Unpar.

Bandung, Mei 2018

Penulis

# **DAFTAR ISI**

<span id="page-12-0"></span>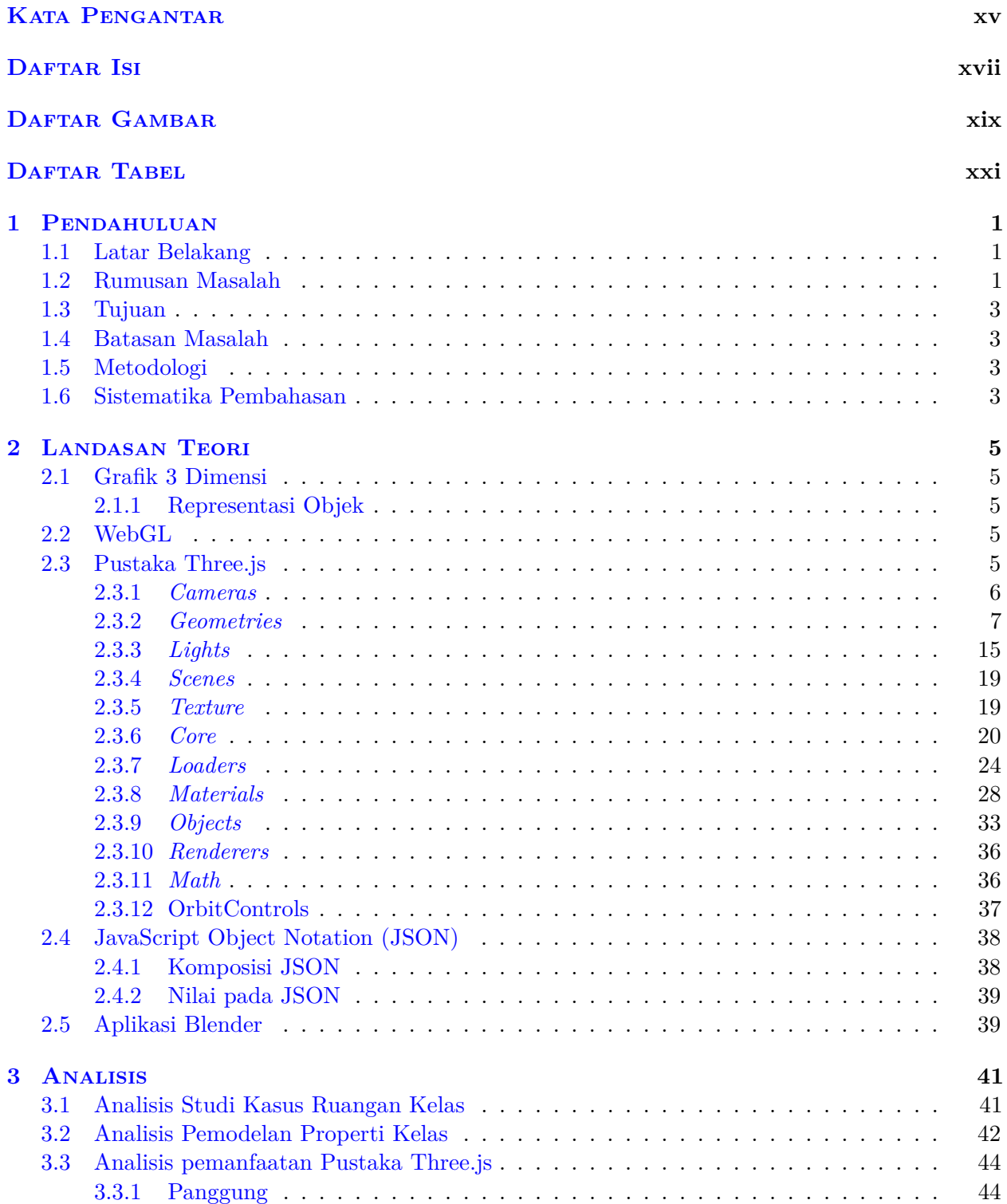

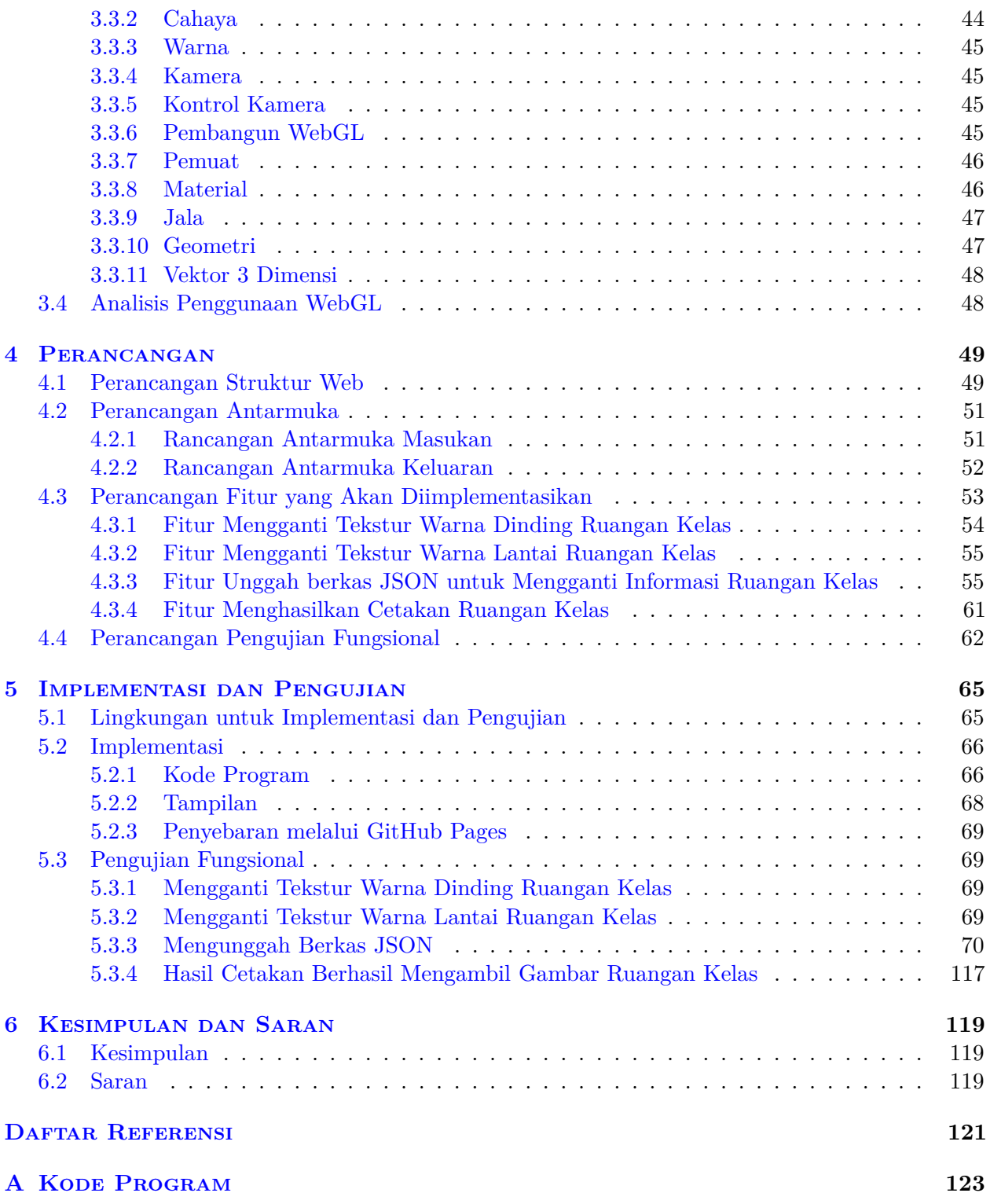

# **DAFTAR GAMBAR**

<span id="page-14-0"></span>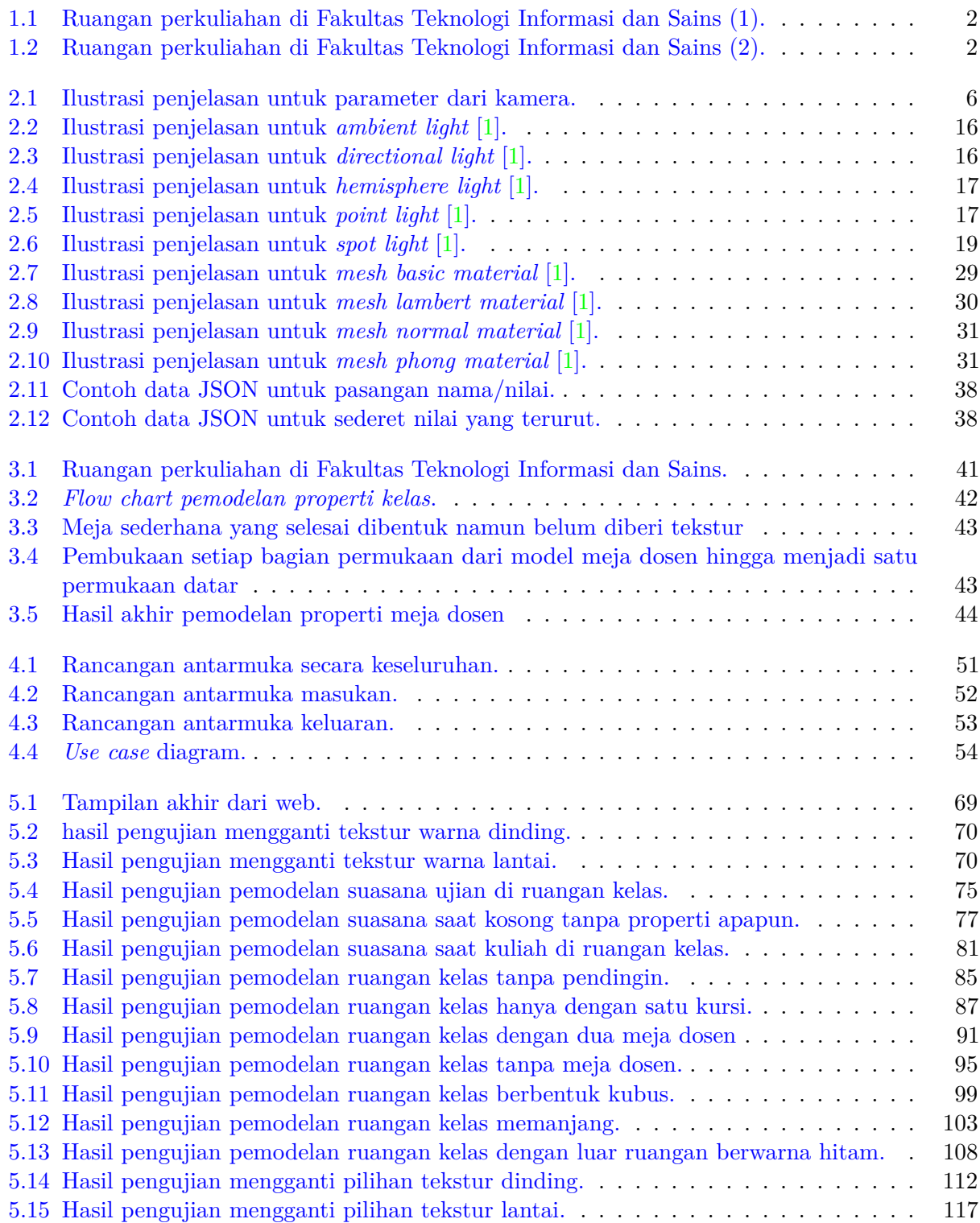

![](_page_15_Picture_14.jpeg)

# **DAFTAR TABEL**

<span id="page-16-0"></span>![](_page_16_Picture_100.jpeg)

### **BAB 1**

### **PENDAHULUAN**

#### <span id="page-18-1"></span><span id="page-18-0"></span>**1.1 Latar Belakang**

Pada kehidupan sehari-hari sering timbul rasa kurang puas terhadap hasil akhir suatu produk saat sudah selesai dibuat. Bahkan terkadang meskipun sudah dibuat rancangan awalnya dengan gambar tangan tetap saja hasilnya masih kurang memuaskan. Oleh karena itu dibutuhkan suatu aplikasi untuk melakukan pratinjau produk secara 3 dimensi. Aplikasi pratinjau 3 dimensi merupakan sebuah perangkat lunak yang dapat membantu penggunanya untuk meninjau kembali desain dari produk yang ingin dihasilkan secara 3 dimensi, sebelum pengguna tersebut melakukan implementasi pembuatan produk. Kelebihan dari aplikasi ini adalah pengguna dapat melakukan peninjauan dari berbagai sudut pandang untuk memaksimalkan hasil dari implementasi pembuatan produk. Aplikasi pratinjau tiga dimensi juga memungkinkan pengguna untuk merubah desain dari produk, hal ini bertujuan agar dapat membantu pengguna memutuskan desain produk yang paling sesuai. Pada dasarnya aplikasi pratinjau tiga dimensi bertujuan untuk membantu pengguna agar terhindar dari hasil pembuatan produk yang tidak sesuai dengan ekspektasi pengguna.

Penggunaan teknologi web pada aplikasi 3 dimensi dapat memudahkan pengguna untuk melakukan akses aplikasi tanpa harus melakukan instalasi aplikasi namun hanya menggunakan peramban. Kemudian aplikasi berbasis web juga ramah untuk berbagai lingkungan sistem operasi seperti Windows, Linux, dan Mac OS sehingga tidak membatasi cakupan penggunanya.

Pada skripsi ini, akan dibuat aplikasi pratinjau 3 dimensi berbasis web yang dapat memungkinkan pengguna untuk melakukan kustomisasi ruang belajar mengajar pada lingkungan perkuliahan. Melalui perangkat lunak ini, pengguna diharapkan dapat memiliki gambaran 3 dimensi mengenai ruangan belajar mengajar dengan komposisi warna dinding dan tekstur lantai yang tepat. Perangkat lunak akan dibuat dengan memanfaatkan WebGL dan Pustaka Three.js. WebGL merupakan sebuah lintas *platform*, standar web bebas royalti untuk *Application Programming Interface* (API) grafis 3 dimensi level rendah yang berdasar dari OpenGL ES, terbuka untuk ECMAScript melalui elemen *canvas* HTML5. Sementara itu Pustaka Three.js bertujuan membuat pustaka 3 dimensi yang ringan untuk digunakan. Kemudian sebagai studi kasus, ruangan belajar mengajar yang akan digunakan untuk melakukan simulasi aplikasi pratinjau tiga dimensi berbasis web adalah salah satu ruangan perkuliahan di Fakultas Teknologi Informasi dan Sains dengan nomor ruangan 09120. Ruangan tersebut dilengkapi dengan peralatan multimedia yang dapat menunjang pengajaran berbasis Teknik Informatika seperti komputer, proyektor, dan layar. Selain itu untuk menjamin kenyamanan selama perkuliahan, semua ruang kuliah dilengkapi pendingin udara.

#### <span id="page-18-2"></span>**1.2 Rumusan Masalah**

Berikut ini masalah-masalah yang dibahas dalam skripsi ini:

- Bagaimana ruangan kelas dan properti kelas lainnya dapat direpresentasikan dalam WebGL?
- Bagaimana membuat tampilan responsif pada aplikasi agar dapat menampilkan hasil akhir pemodelan ruangan kelas untuk dicetak?

![](_page_19_Picture_1.jpeg)

Gambar 1.1: Ruangan perkuliahan di Fakultas Teknologi Informasi dan Sains (1).

<span id="page-19-1"></span><span id="page-19-0"></span>![](_page_19_Picture_3.jpeg)

Gambar 1.2: Ruangan perkuliahan di Fakultas Teknologi Informasi dan Sains (2).

### <span id="page-20-0"></span>**1.3 Tujuan**

Berikut ini tujuan-tujuan yang ingin dicapai dalam penilitian ini:

- Membangun aplikasi yang dapat merepresentasikan ruangan dalam WebGL.
- Membangun tampilan aplikasi yang responsif sehingga dapat menampilkan hasil akhir pemodelan ruangan kelas untuk dicetak.

#### <span id="page-20-1"></span>**1.4 Batasan Masalah**

Terdapat beberapa batasan masalah dalam penilitian ini, yaitu:

- 1. Ruangan harus memiliki elemen lantai dan dinding.
- 2. Ruangan hanya dalam bentuk kubus atau balok.
- 3. Ruangan hanya dapat memiliki properti meja dosen, kursi dosen, kursi mahasiswa, jam dinding, papan tulis, layar, proyektor, pendingin ruangan, lampu, pintu, dan jendela,

#### <span id="page-20-2"></span>**1.5 Metodologi**

Metodologi yang digunakan untuk menyusun penelitian ini adalah sebagai berikut:

- 1. Mempelajari standar WebGL sebagai *Application Programming Interface* untuk menampilkan grafis 3 dimensi pada peramban.
- 2. Mempelajari penggunaan Three.js sebagai pustaka dari WebGL.
- 3. Memodelkan ruangan belajar mengajar secara 3 dimensi.
- 4. Melakukan analisis terhadap situs web yang akan dibangun.
- 5. Merancang tampilan situs web yang akan dibangun.
- 6. Mengimplementasikan situs web.
- 7. Melakukan pengujian terhadap situs web yang telah dibangun.
- 8. Menulis dokumen skripsi.

### <span id="page-20-3"></span>**1.6 Sistematika Pembahasan**

Pembahasan dalam buku skripsi ini dilakukan secara sistematis sebagai berikut:

• Bab 1 Pendahuluan

Berisi latar belakang, rumusan masalah, tujuan, batasan masalah, metodologi penilitian, dan sistematika pembahasan.

• Bab 2 Landasan Teori

Berisi teori-teori dasar mengenai WebGL, Pustaka Three.js, dan Aplikasi Blender.

• Bab 3 Analisis

Berisi analisis pemodelan properti kelas, analisis pemanfaatan pustaka Three.js, dan analisis penggunaan WebGL.

• Bab 4 Perancangan

Berisi perancangan struktur web, perancangan antarmuka, dan perancangan fitur.

• Bab 5 Implementasi

Berisi implementasi dan pengujian perangkat lunak berdasarkan rancangan yang telah dibuat.

• Bab 6 Kesimpulan dan Saran

Berisi kesimpulan berdasarkan pengujian yang telah dilakukan dan saran untuk penelitian berikutnya.